## Arbeitsblatt Physik: Bewegung von Körpern; Weg-Zeit-Gesetz anhand einer Eisenbahnfahrt mit dem Videospiel Train Sim World

Name: Klasse: Datum:

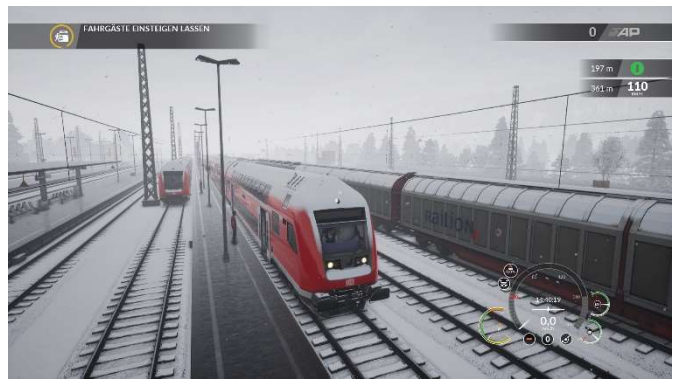

Überblick: Wir simulieren im Videospiel eine Fahrt mit der Regionalbahn auf der Strecke von Aschaffenburg nach Gemünden. Während wir die Fahrt genießen und eine Diskussionsrunde zum Thema Eisenbahn gestalten, wollen wir uns die Uhrzeit an den jeweiligen Haltestellen sowie die Wegstrecken von einer Haltestelle zur nächsten notieren.

Am Ende sollt Ihr ein Weg-Zeit-Diagramm aus den notierten Daten erstellen und die Durchschnittsgeschwindigkeit der Eisenbahn errechnen.

1. Wirf einen Blick auf den Streckenverlauf im nachfolgenden Bild. Wir werden unsere Fahrt am Hauptbahnhof Aschaffenburg beginnen. Du kannst gern bereits die weiteren Haltestellen (rote Punkte) in die erste Spalte der Tabelle (Aufgabe 2) eintragen.

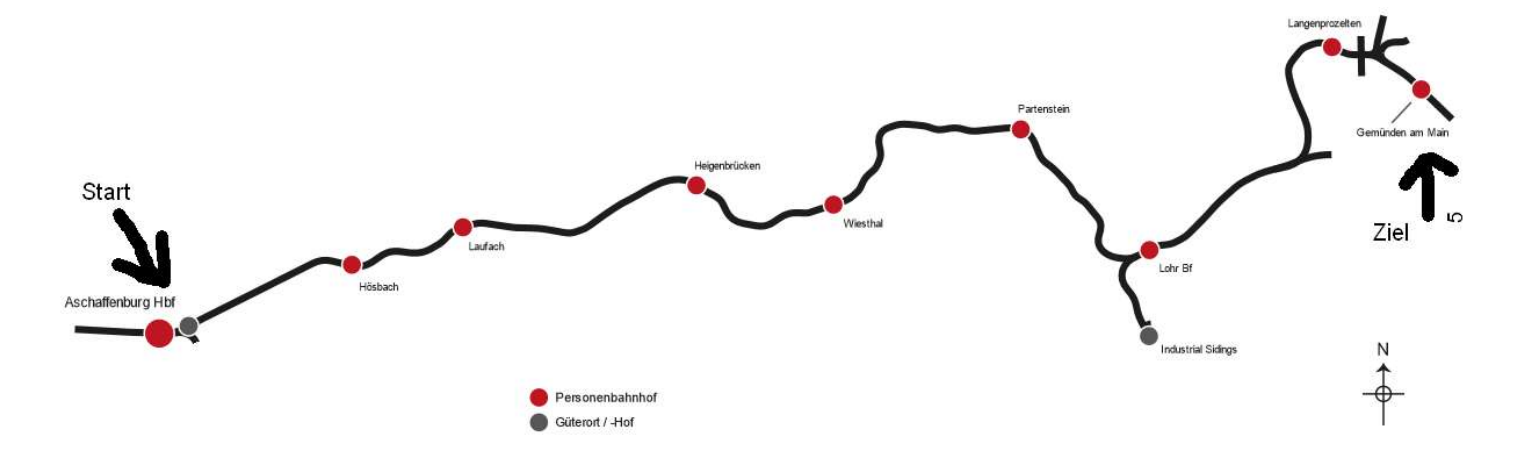

2. Sieh Dir die nachfolgende Tabelle an! In der ersten Spalte stehen die Haltestellen unserer Bahnstrecke. Während Du die Eisenbahnfahrt im Videostream verfolgst, musst Du folgende Dinge eintragen:

In der ersten Spalte tragt Ihr die Namen der Haltestellen ein.

In der zweiten Spalte tragt Ihr dann die Uhrzeiten ein, zu welchen wir diese Haltestellen erreichen. Bei der ersten Haltestelle könnt ihr die Abfahrtszeit nehmen.

In der Dritten Spalte tragt ihr die Entfernung zur nächsten Haltestelle ein. Diese wird immer bei der Abfahrt im Spiel angezeigt.

Ich werde Euch aber auch im Videostream laut ansagen, was wo eingetragen werden muss.

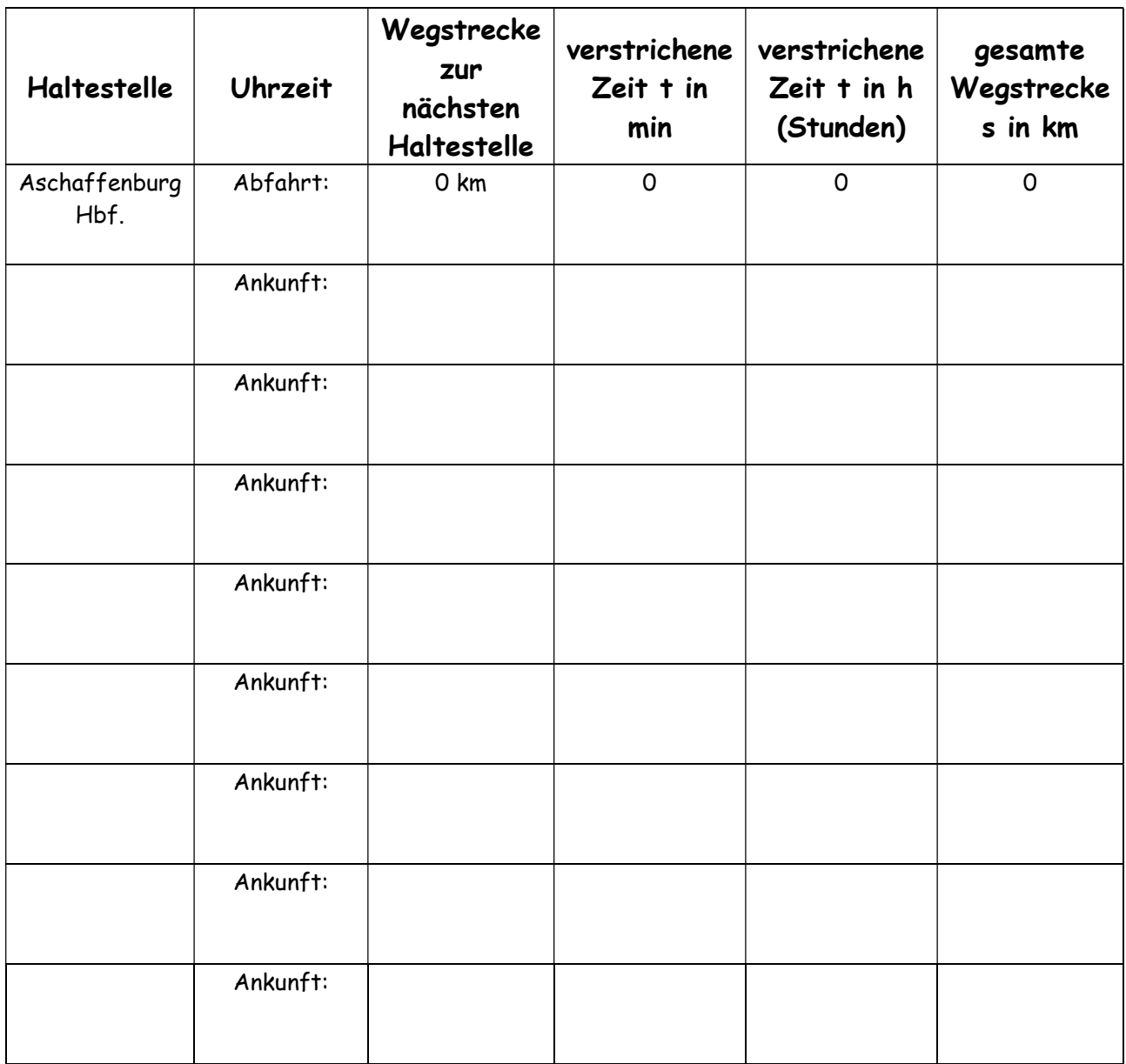

3. Die Fahrt ist beendet. Jetzt müsst Ihr noch die Tabelle vervollständigen:

In der vierten Spalte müsste Ihr die verstrichene Gesamtzeit in Minuten eintragen.

Wenn wir also beispielsweise 14:25 Uhr in Aschaffenburg abgefahren sind und 14:35 Uhr an der nächsten Haltestelle angekommen sind, sind 10 min verstrichen. Wenn wir dann an der übernächsten Haltestelle 14:42 Uhr ankommen sind insgesamt 17 min verstrichen.

In der fünften Spalte müsst ihr die Zeit von Minuten in Stunden umrechnen. Da eine Stunde 60 Minuten hat, müssen wir also durch 60 teilen. 17 min wären also beispielsweise 17 : 60 = 0,283 Stunden. Wir sollten auf 2 Stellen nach dem Komma Runden. Also im Beispiel: 0,28 h

In der sechsten Spalte tragt ihr die zurückgelegte Gesamtentfernung ein. Dazu müsst ihr natürlich die Einzelnen Wegstrecken addieren.

Wenn es also von Aschaffenburg zur ersten Haltestelle 2 km weit war. Beträgt die Gesamtentfernung 2 km. Wenn es nun von dieser Haltestelle zur zweiten Haltestelle 4,5 km weit war, ist die Gesamtentfernung an dieser Haltestelle also:

2 km + 4,5 km = 6,5 km

4. Erstelle nun ein Weg-Zeit-Diagramm aus den Tabellenwerten in Spalte 5 und 6. Also Weg s in km über Zeit t in h auftragen. Bitte denkt daran, dass man die Zeit auf der X-Achse aufträgt! Auf welchem Streckenabschnitt war die Eisenbahn am schnellsten?

5. Berechne die Durchschnittsgeschwindigkeit der Eisenbahnfahrt! Zur Erinnerung: Durchschnittsgeschwindigkeit v<sub>Durchschnitt</sub> = Gesamtwegstrecke s durch Gesamtzeit t

$$
v = \frac{s}{t}
$$
  
Welche Art von Lokomotive fahren wir im Sr

6. Zusatzfrage: Welche Art von Lokomotive fahren wir im Spiel?

o Dampflokomotive

o Diesellokomotive

o Elektrolokomotive

Viel Spaß! Wirker